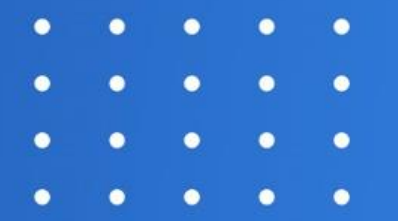

# ЭЛЕКТРОННАЯ ШКОЛА

## БАРС. ОБРАЗОВАНИЕ $\overline{C}$

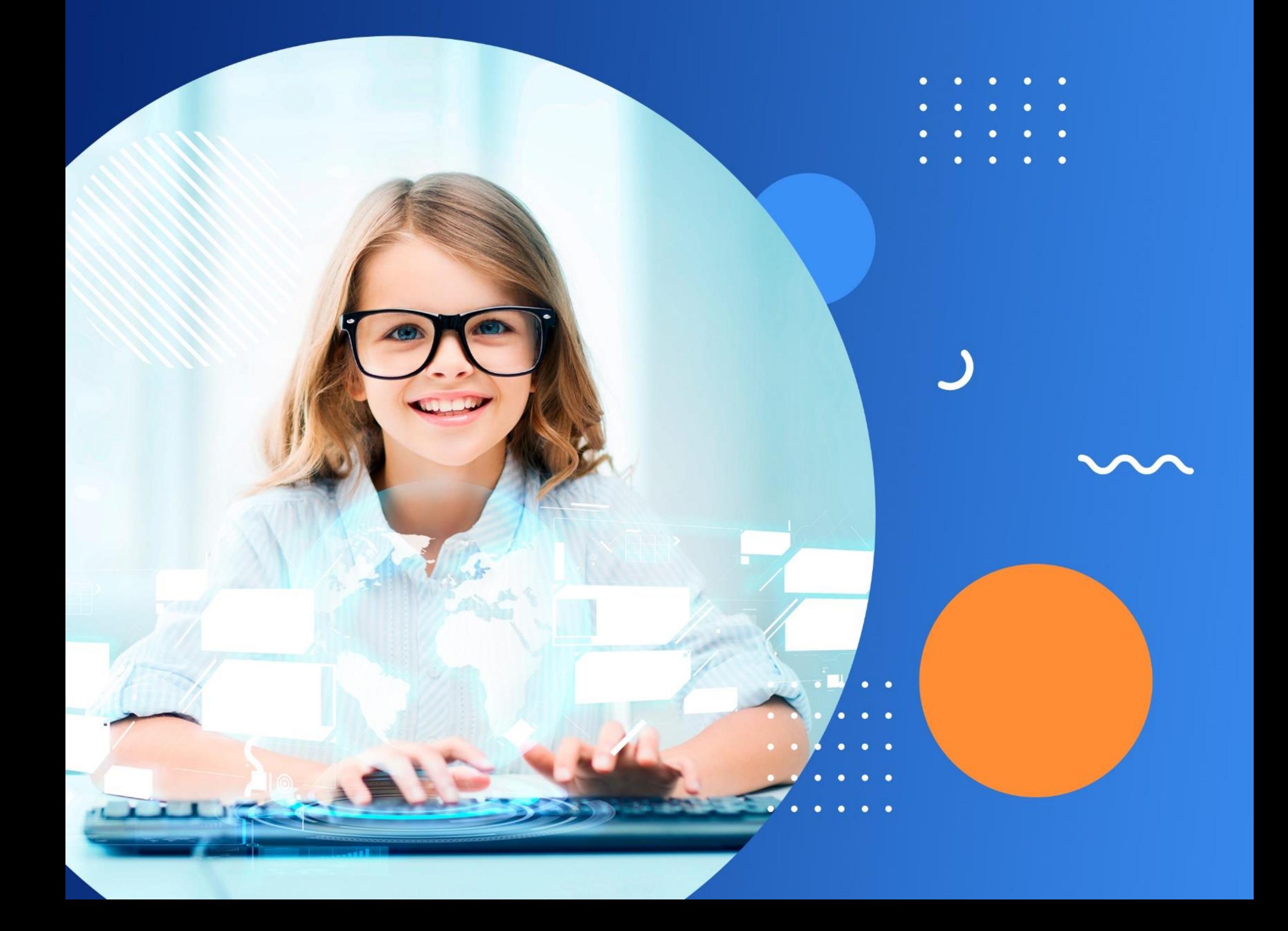

 $\boldsymbol{\times}$ 

## КРАТКОЕ ОПИСАНИЕ

вести электронный журнал, который полностью аналогичен стандартному бумажному варианту

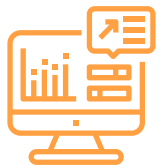

повысить эффективность процесса управления за счет получения оперативной и достоверной информации о состоянии объектов управления и сокращения времени реакции на принятие управленческого решения, постановку задач и контроля исполнения

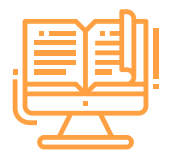

осуществлять планирование учебного процесса в виде учебного, календарнотематического и поурочного планов в электронном виде

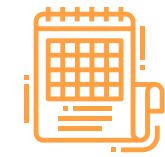

Программное обеспечение имеет трехуровневую (клиент-серверную) архитектуру, что позволяет обеспечивать доступ к системам, созданным на базе «БАРС.Образование-Электронная Школа», из любой точки мира при наличии Интернета и браузера.

Предназначен для следующих пользователей:

Сотрудников Министерства образования региона, регионального центра

Руководителей и сотрудников муниципальных органов управления образованием, методических служб, государственных и муниципальных образовательных организаций

Учащихся образовательных организаций и их родителей

#### «БАРС.Образование — Электронная Школа»

повышает контроль качества образовательного процесса и обеспечивает его открытость для граждан. В процессе обучения обеспечивается взаимодействие учителей, учащихся и родителей. Каждая организация имеет доступ через web-интерфейс и получает персональную страницу.

#### Позволяет:

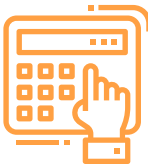

в зависимости от учебного плана формировать расписание уроков

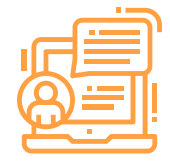

перевести дневники школьников в электронный вид, а так же обеспечить к ним доступ родителям. Через дневник информировать об успеваемости, посещаемости, домашних заданиях, собраниях и всевозможных мероприятиях, что повысит степень участия родителей в образовании детей

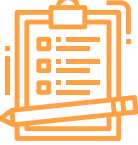

предоставить информацию о порядке проведения ЕГЭ и ГИА, а так же вести базу данных с результатами экзаменов

## ЦЕЛИ И ЗАДАЧИ

оказание государственных и муниципальных услуг в сфере образования в электронном виде согласно Распоряжению Правительства Российской Федерации от 17 декабря 2009 г. №1993-р (в ред. распоряжения Правительства Российской Федерации от 7 сентября 2010 г. №1506-р)

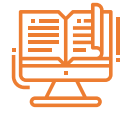

формирование единого информационного пространства для образовательных организаций

ведение информации в режиме on-line

**REE** 

сокращение временных трудозатрат для сбора региональных и федеральных форм для сбора статистической отчетности

«Предоставление информации об организации общедоступного и бесплатного дошкольного, начального общего, основного общего, среднего (полного) общего образования, а также дополнительного образования в общеобразовательных учреждениях, расположенных на территории субъекта Российской Федерации».

No 5

«Предоставление информации о порядке проведения государственной (итоговой) аттестации обучающихся, освоивших образовательные программы основного общего и среднего (полного) общего образования, в том числе в форме единого государственного экзамена, а также информации из баз данных субъектов Российской Федерации об участниках единого государственного экзамена и о результатах

«Предоставление информации о результатах сданных экзаменов, тестирования и иных вступительных испытаний, а также о зачислении в образовательное учреждение».

«Предоставление информации о текущей успеваемости учащегося, ведение электронного дневника и электронного журнала успеваемости».

No 9

единого государственного экзамена».

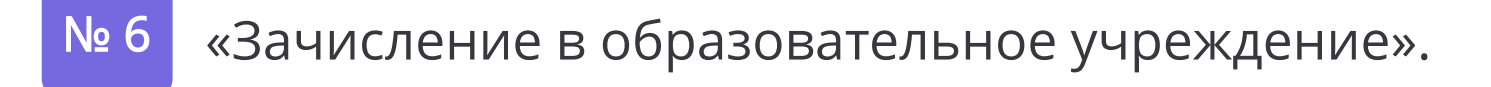

«Предоставление информации об образовательных программах и учебных планах, рабочих программах учебных курсов, предметов, дисциплин (модулей), годовых календарных учебных графиках».

Внедрение решения позволяет перевести в электронный вид следующие государственные и муниципальные услуги согласно распоряжению Правительства РФ №1993-р. от 17 декабря 2009 г. №1993-р (в ред. распоряжения Правительства РФ от 7 сентября 2010 г. №1506-р):

No 3

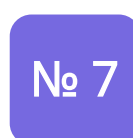

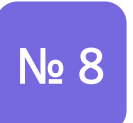

#### Создание Системы на базе «БАРС.Образование-Электронная Школа» (далее – Система) позволит достичь следующих целей:

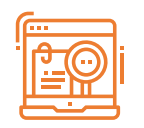

## ПРЕИМУЩЕСТВА СОЗДАНИЯ СИСТЕМЫ НА БАЗЕ «БАРС.Образование-Электронная Школа»

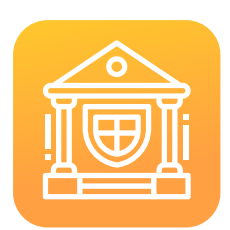

#### Соответствие Федеральным государственным образовательным стандартам

Учебные планы разработаны в соответствии с действующим законодательством и учитывают федеральные государственные стандарты, утвержденные Приказами Минобрнауки России (Приказ Минобрнауки РФ №1897 от 17.12.2010 г. Об утверждении ФГОС ООО; Приказ Минобрнауки РФ № 373 от 06.10.2009 Об утверждении ФГОС НОО; Приказ Минобрнауки РФ № 413 от 17.05.2012 Об утверждении ФГОС СОО).

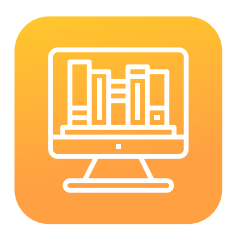

#### Электронный классный журнал – аналог бумажного варианта

Электронный классный журнал содержит все страницы, которые представлены в бумажном варианте классного журнала. Это позволяет снизить затраты времени по работе преподавателей с электронным и бумажным вариантами классного журнала за счет возможности печати страниц в аналоговом виде и позволит больше уделять времени на образование детей.

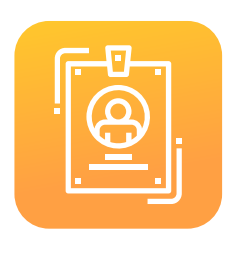

### Мобильное приложение «Мой дневник»

По функциональным возможностям «Мой дневник» является аналогом бумажного дневника. Работать с приложением могут пользователи мобильных устройств на платформах iOS, Android и Windows.

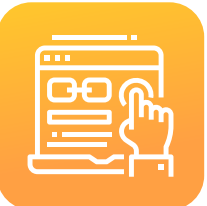

#### Учет информации о ЕГЭ и ГИА, а так же результаты сданных экзаменов

Необходимая информация о правилах проведения ЕГЭ и ГИА, поддерживающаяся в актуальном виде, всегда поможет родителю и ученику уточнить возникшие вопросы, а так же получить результаты по всем сданным экзаменам в режиме он-лайн.

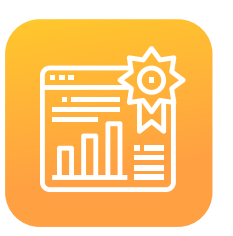

#### Учёт качественных показателей

На протяжении всего курса обучения ведётся портфолио (личное дело) учащегося, где собираются данные о его учебных и внеурочных достижениях (информация об успеваемости, средний балл аттестата, информация об участии в олимпиадах, результатах ЕГЭ и ГИА и т.д.) В случае перевода портфолио становится доступно новым педагогам. Портфолио служит источником оценки качества образования и позволяет обоснованно выбирать обучения в старших классах и в вузе.

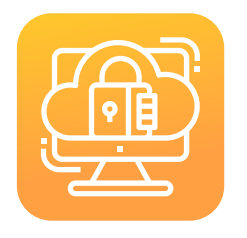

#### Облачные технологии и централизованное хранение данных

Программное обеспечение устанавливается на серверных мощностях ЦОД Заказчика, нет необходимости приобретать и устанавливать сервера в каждой образовательной организации. Все пользователи получают доступ к Системе через обычный web-браузер. Администрирование, обновление Системы и внесение любых изменений проводится централизованно. Информация хранится в единой Базе Данных Системы. Для удобства использования, а также из соображений безопасности, Система позволяет гибко настраивать права и доступ пользователей к функционалу и данным.

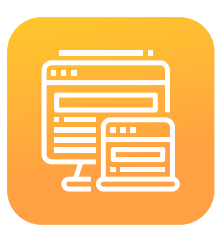

#### Свободное программное обеспечение

«БАРС.Образование-Электронная Школа» разработано на свободной платформе «БАРС.М3». Для создания Системы используются свободные программные компоненты – операционная система, база данных и т.д. Нет необходимости покупать что-то дополнительно.

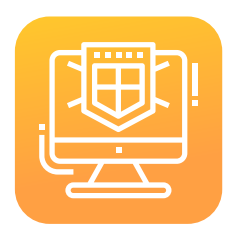

#### Интеграция с инфраструктурой Электронного Правительства

Система дает возможность интеграции с любыми ведомственными Системами в том числе порталом государственных и муниципальных услуг субъектов РФ с использованием веб-сервисов, удовлетворяющих требованиям к разработке веб-сервисов, регистрируемых в СМЭВ. «БАРС.Образование-Электронная Школа» имеет возможность интеграции с порталом государственных и муниципальных услуг посредством web-сервисов, удовлетворяющих требованиям к разработке веб-сервисов, регистрируемых в СМЭВ.

## ФУНКЦИОНАЛЬНЫЕ ХАРАКТЕРИСТИКИ

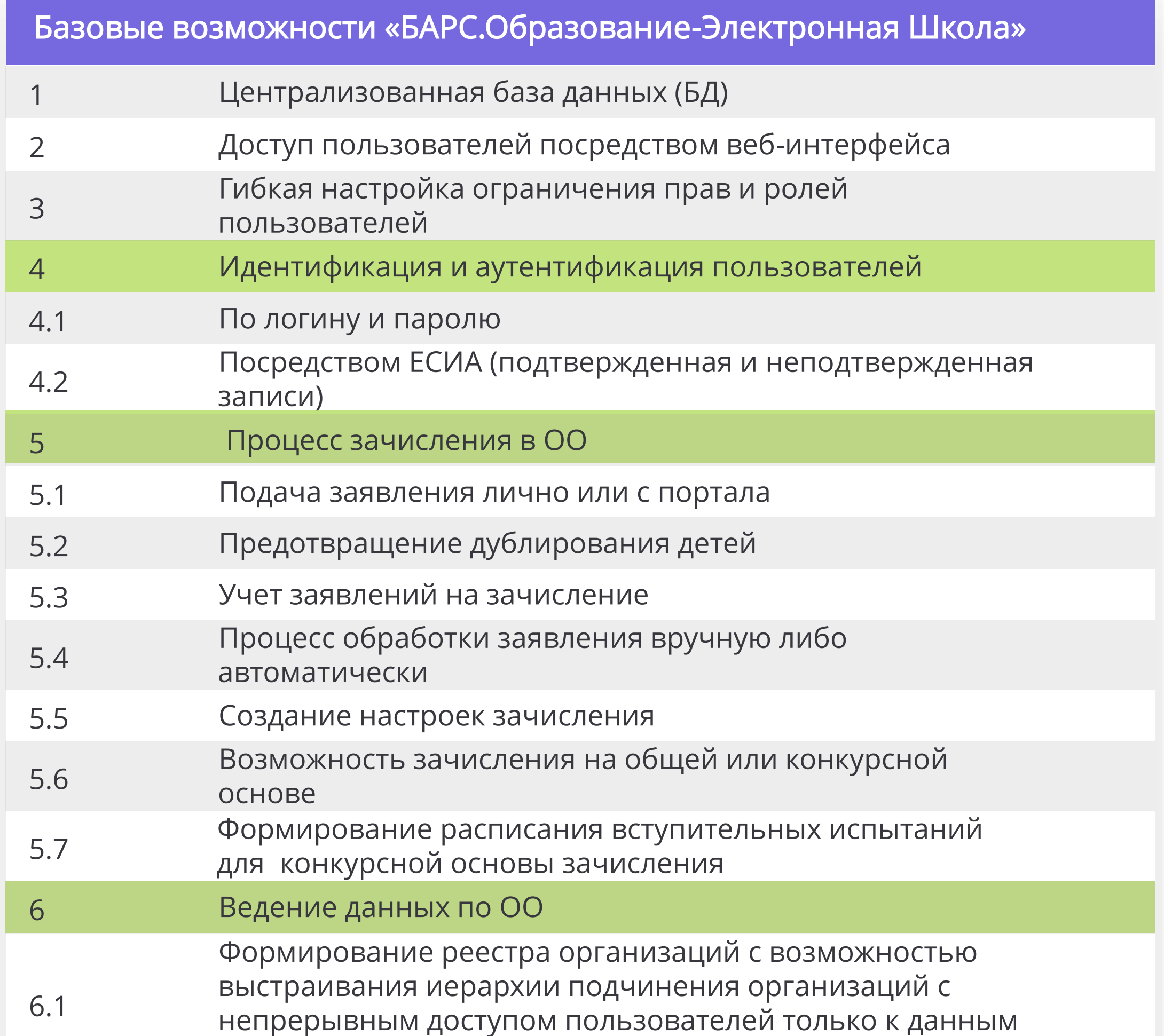

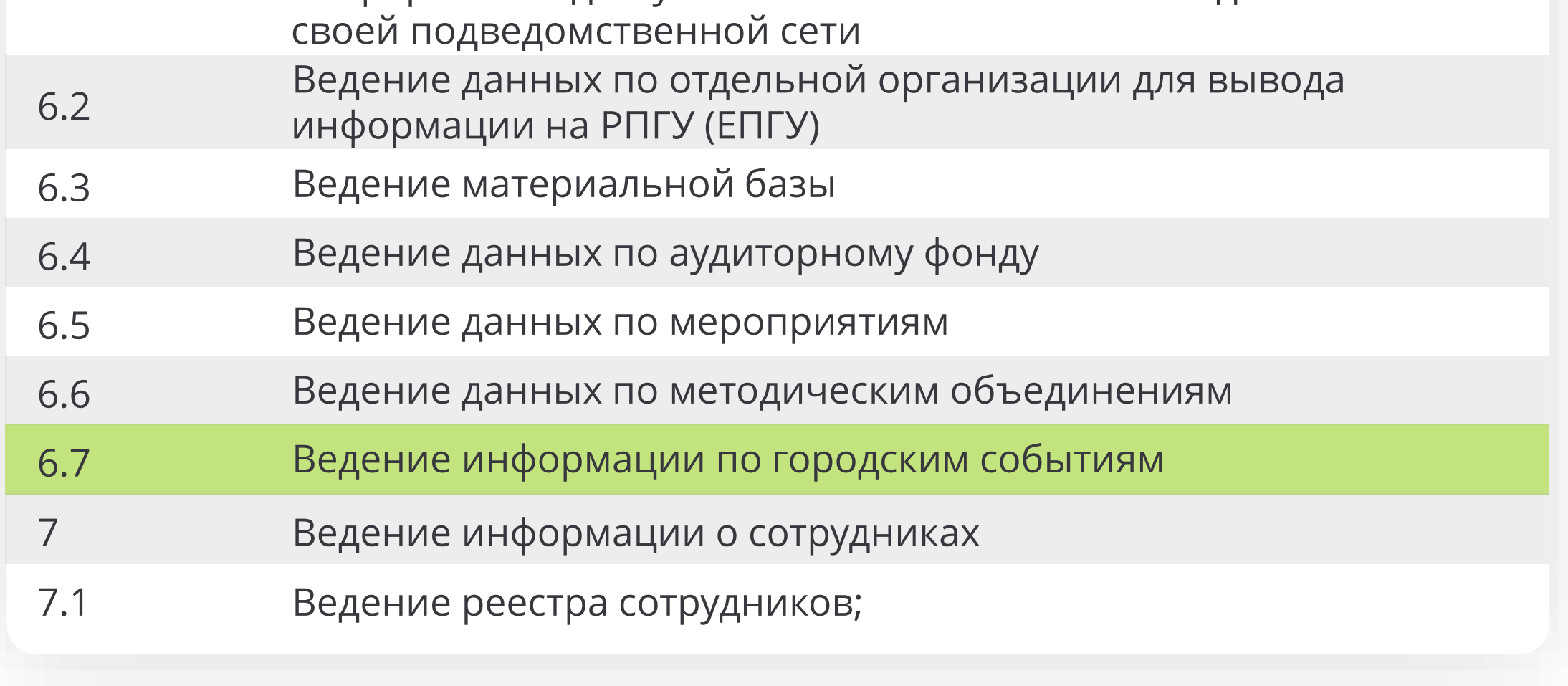

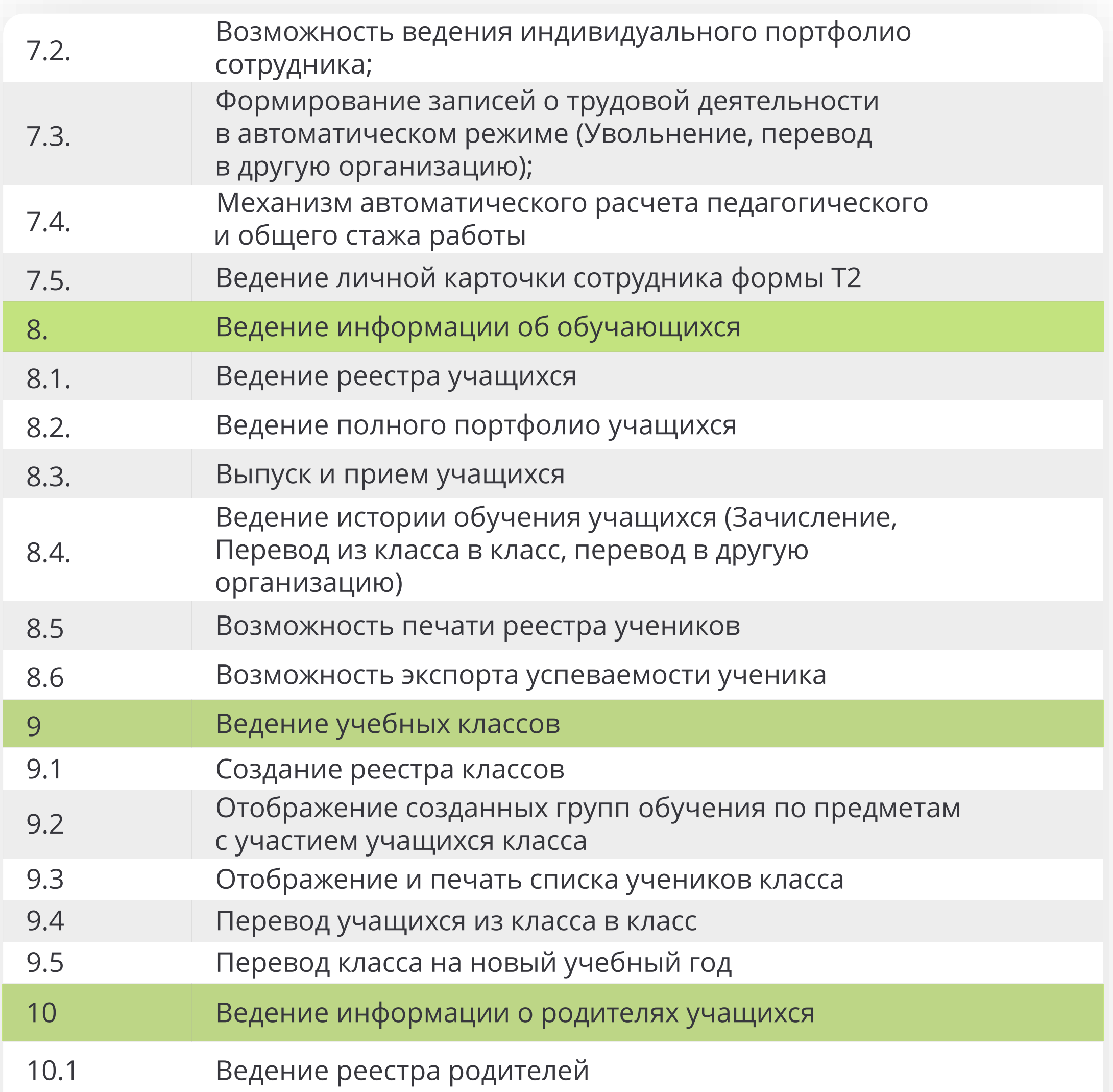

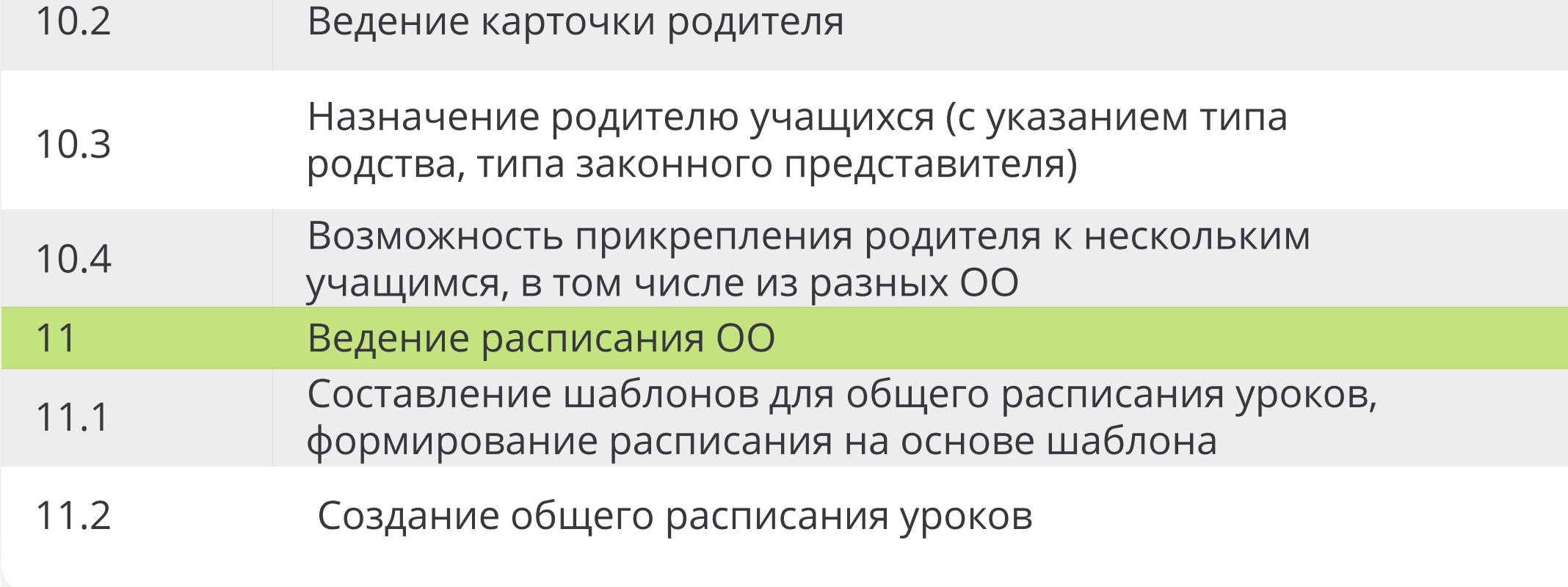

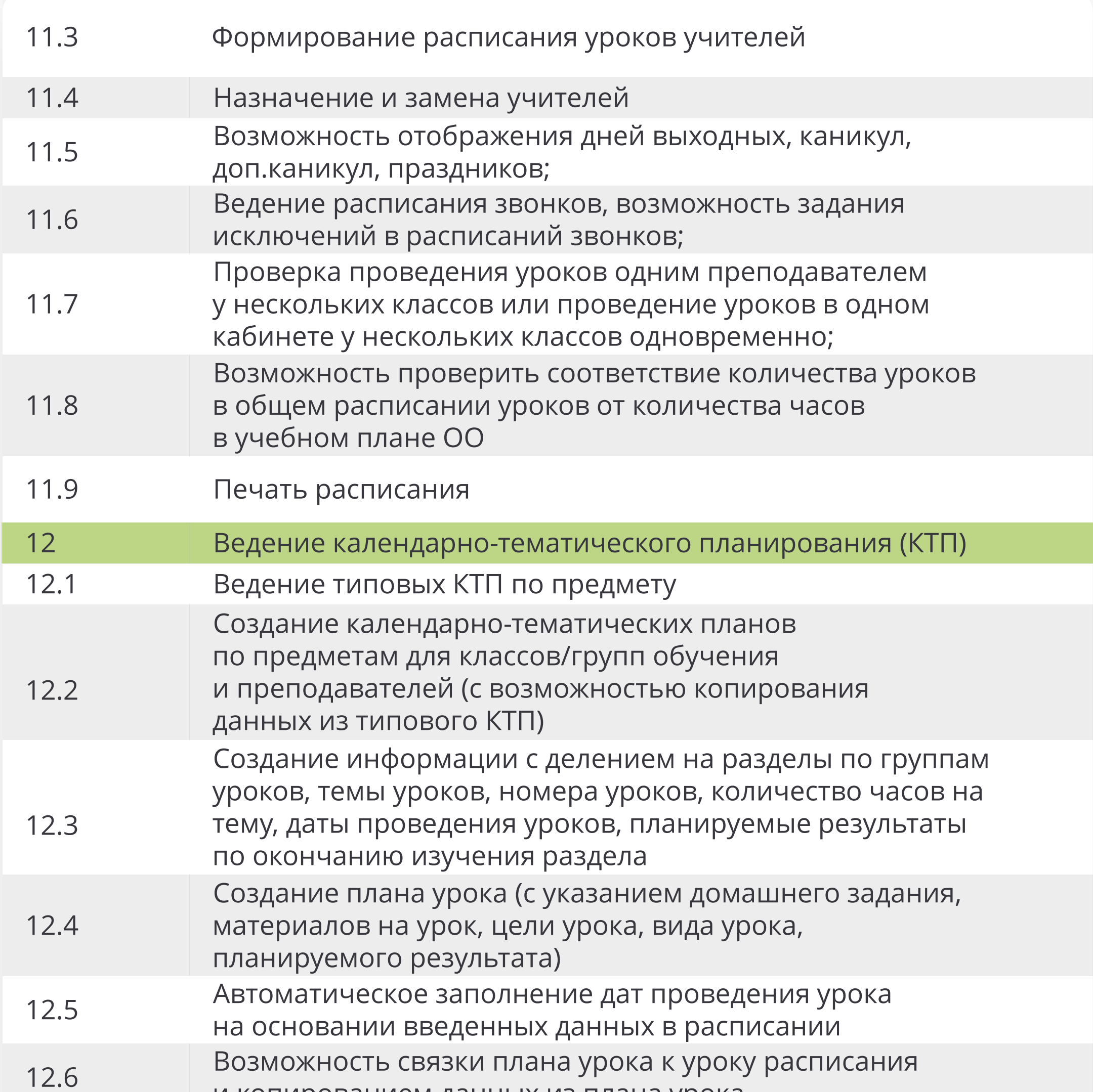

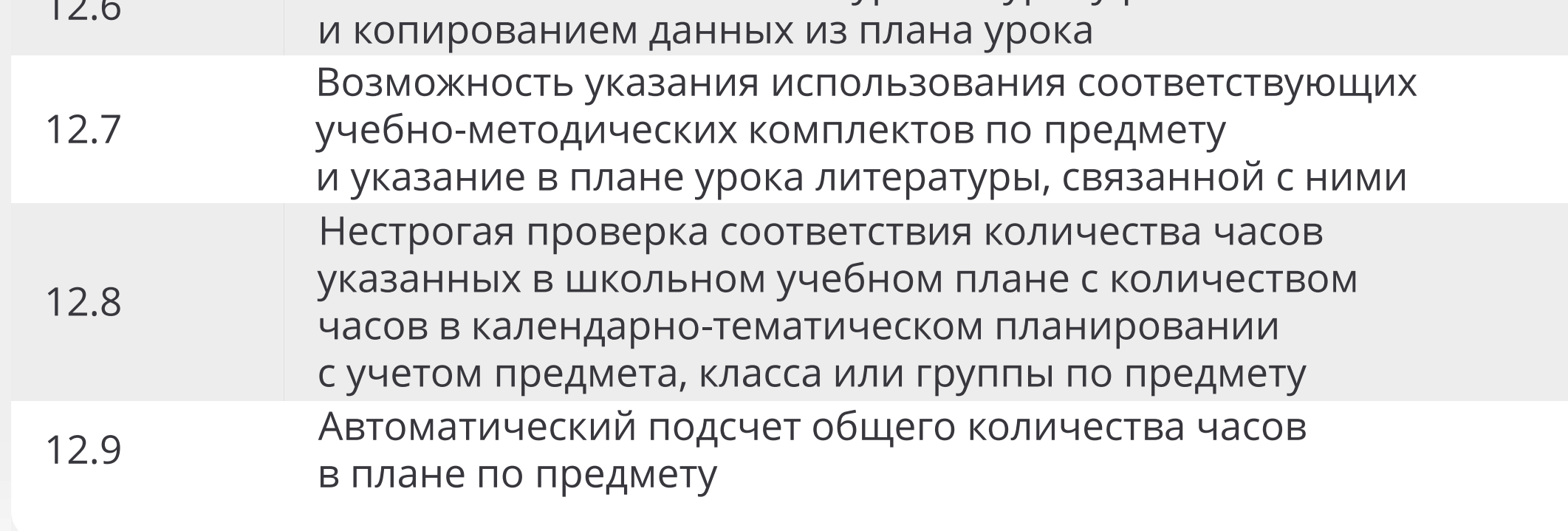

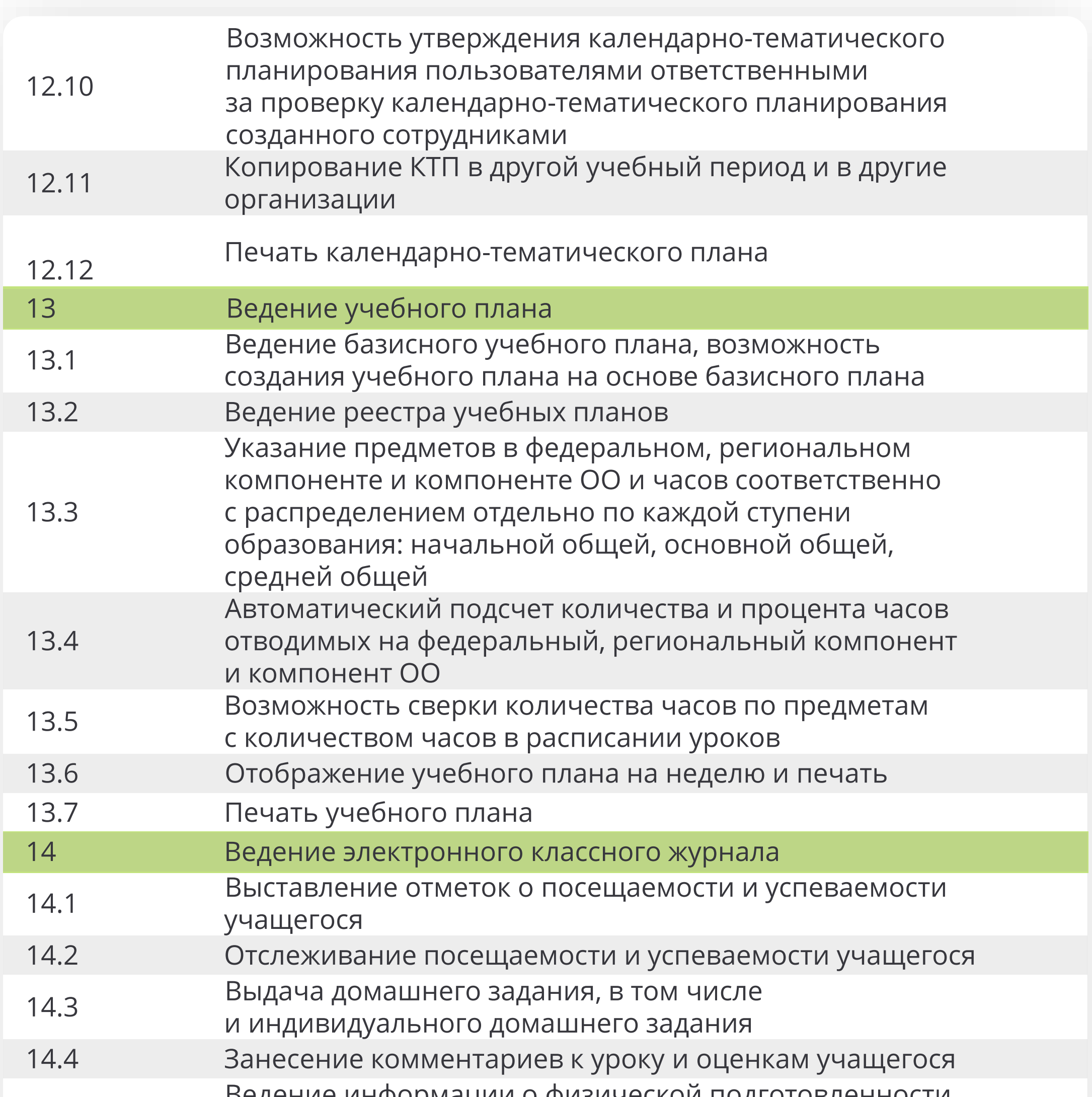

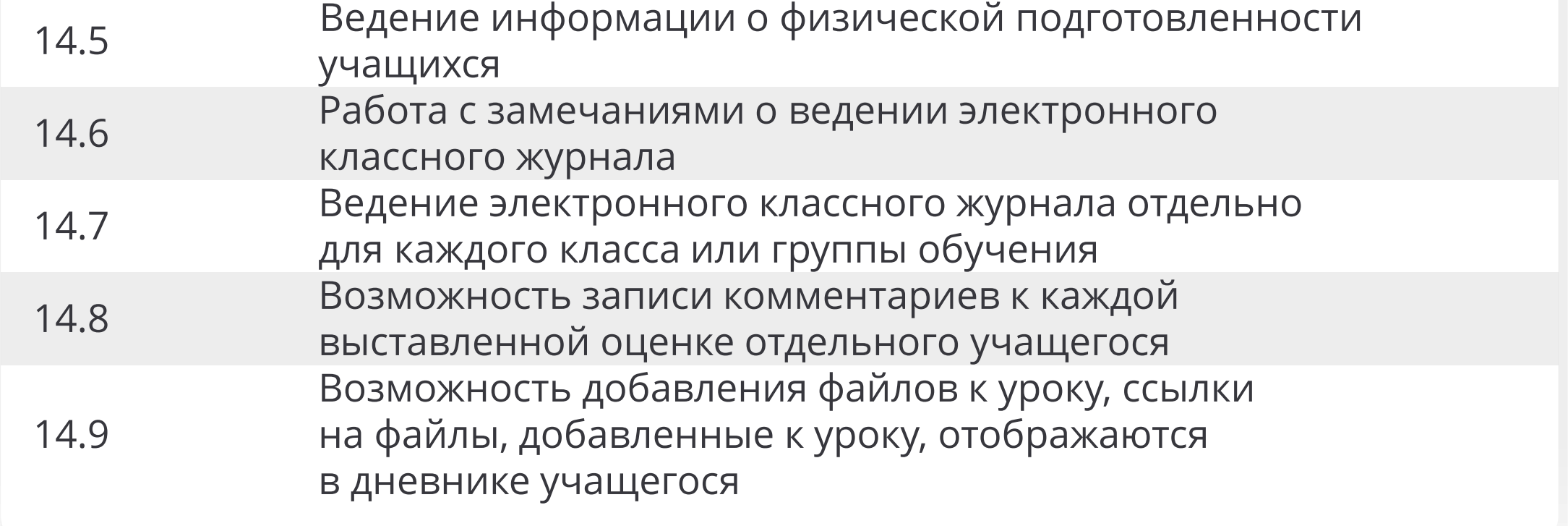

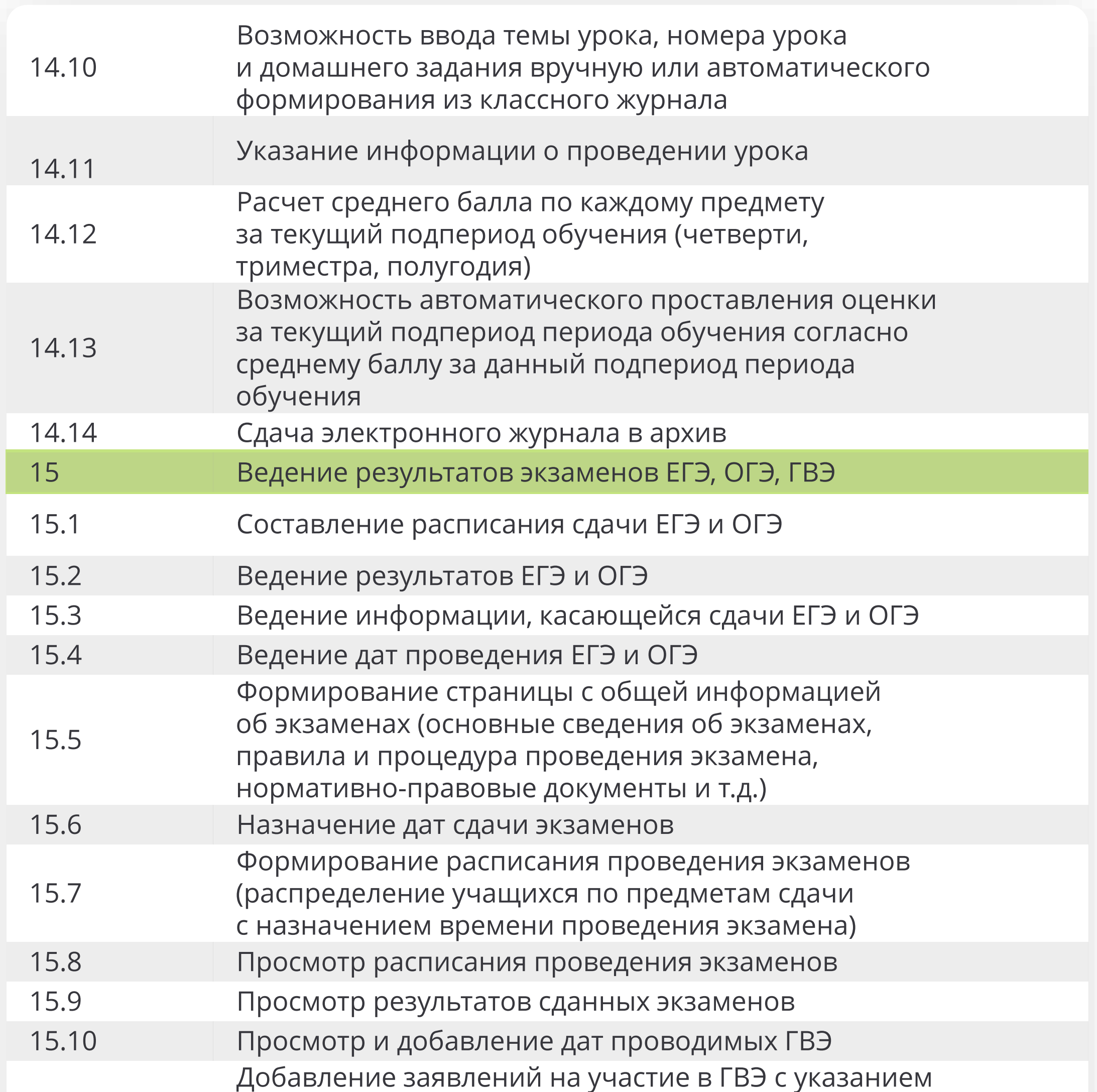

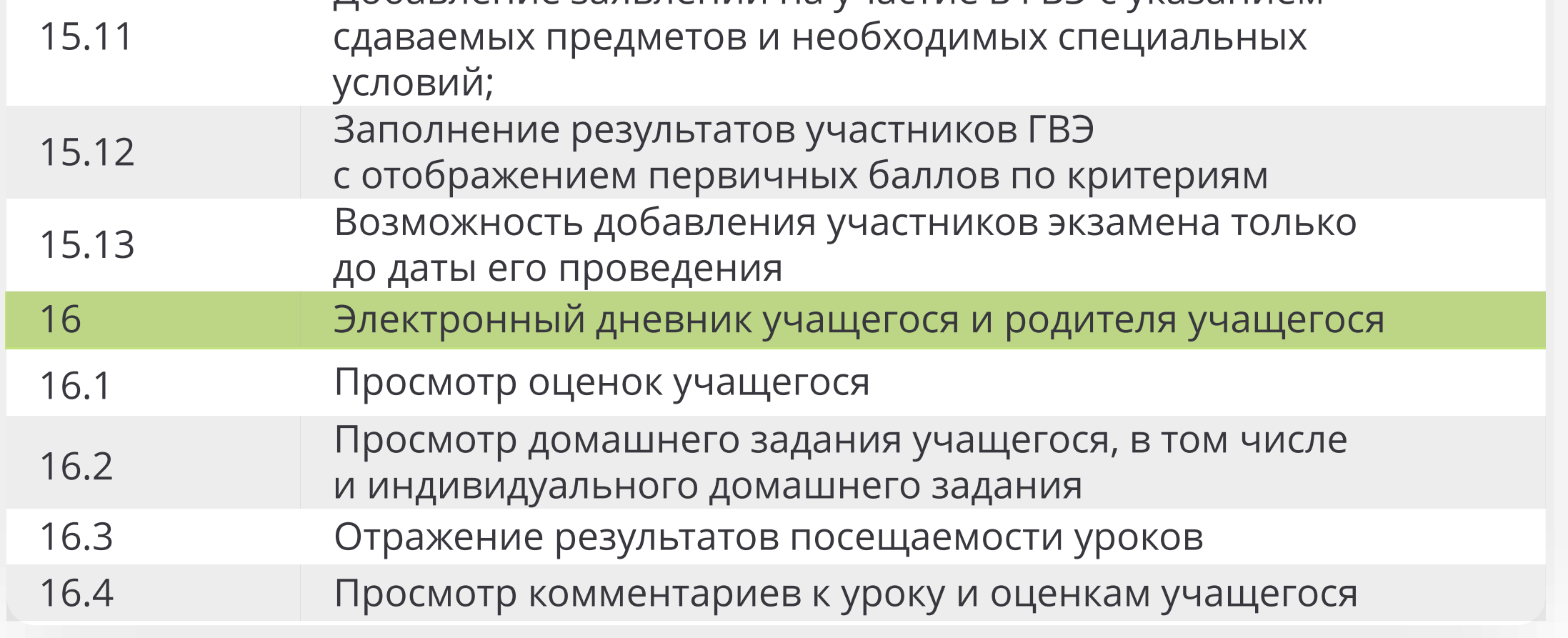

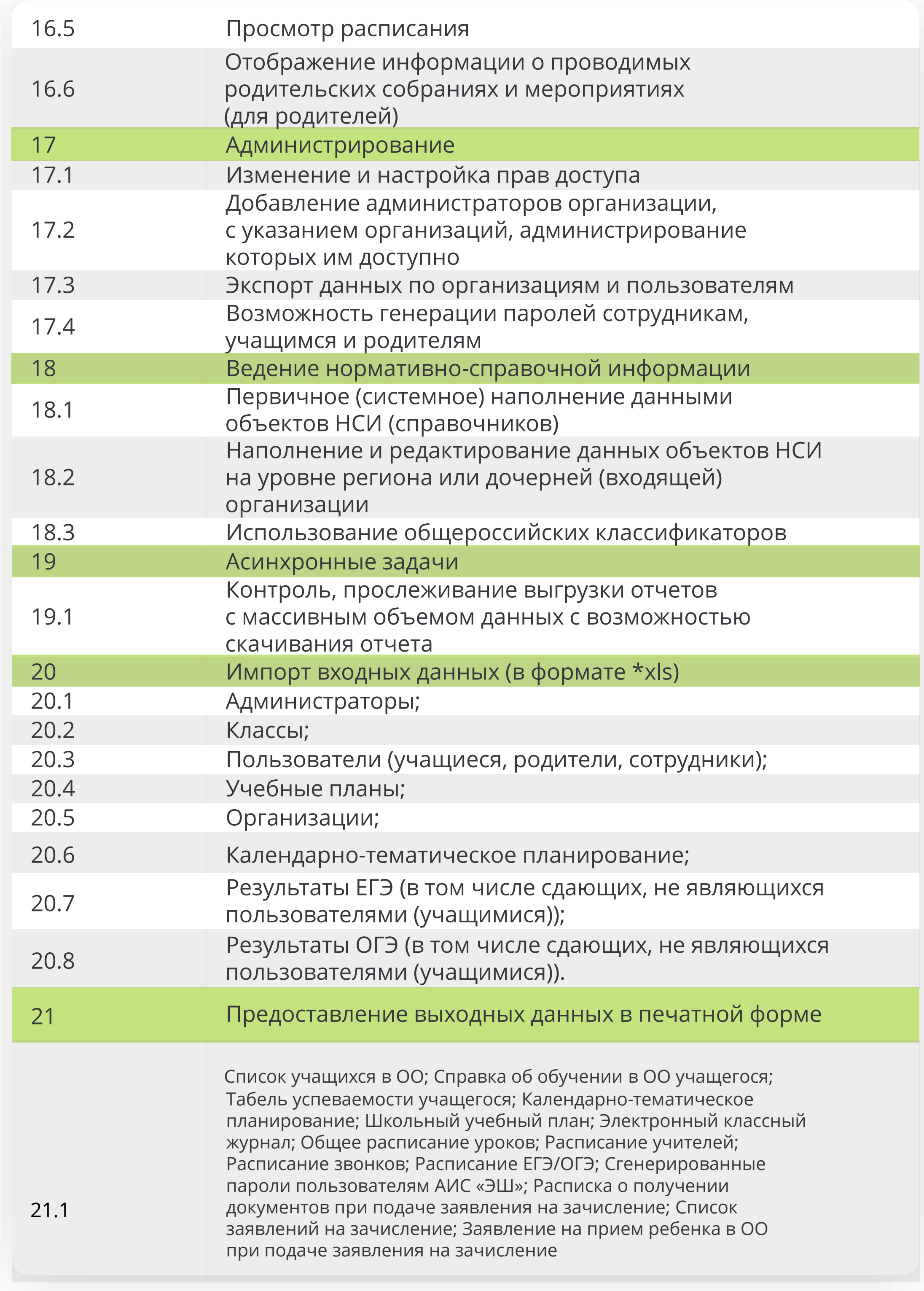

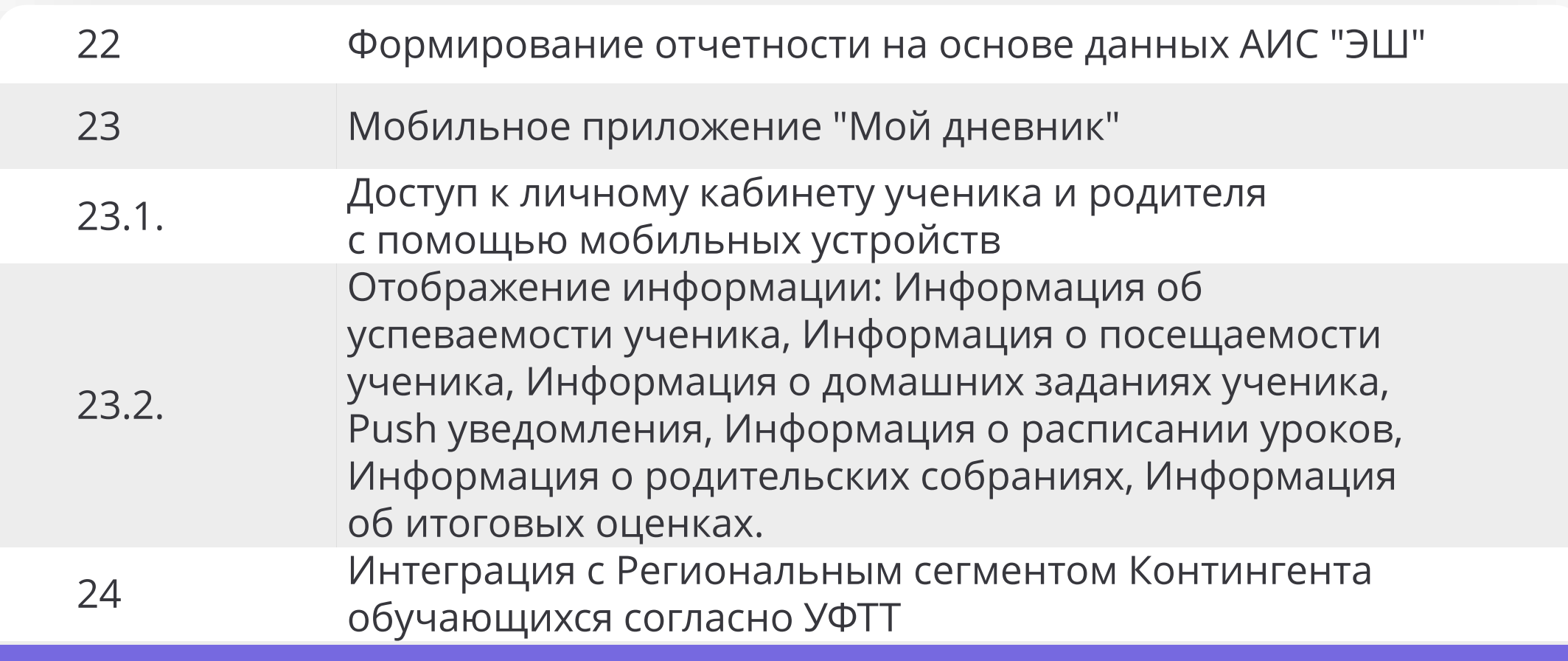

#### Дополнительные возможности Дополнительные возможности

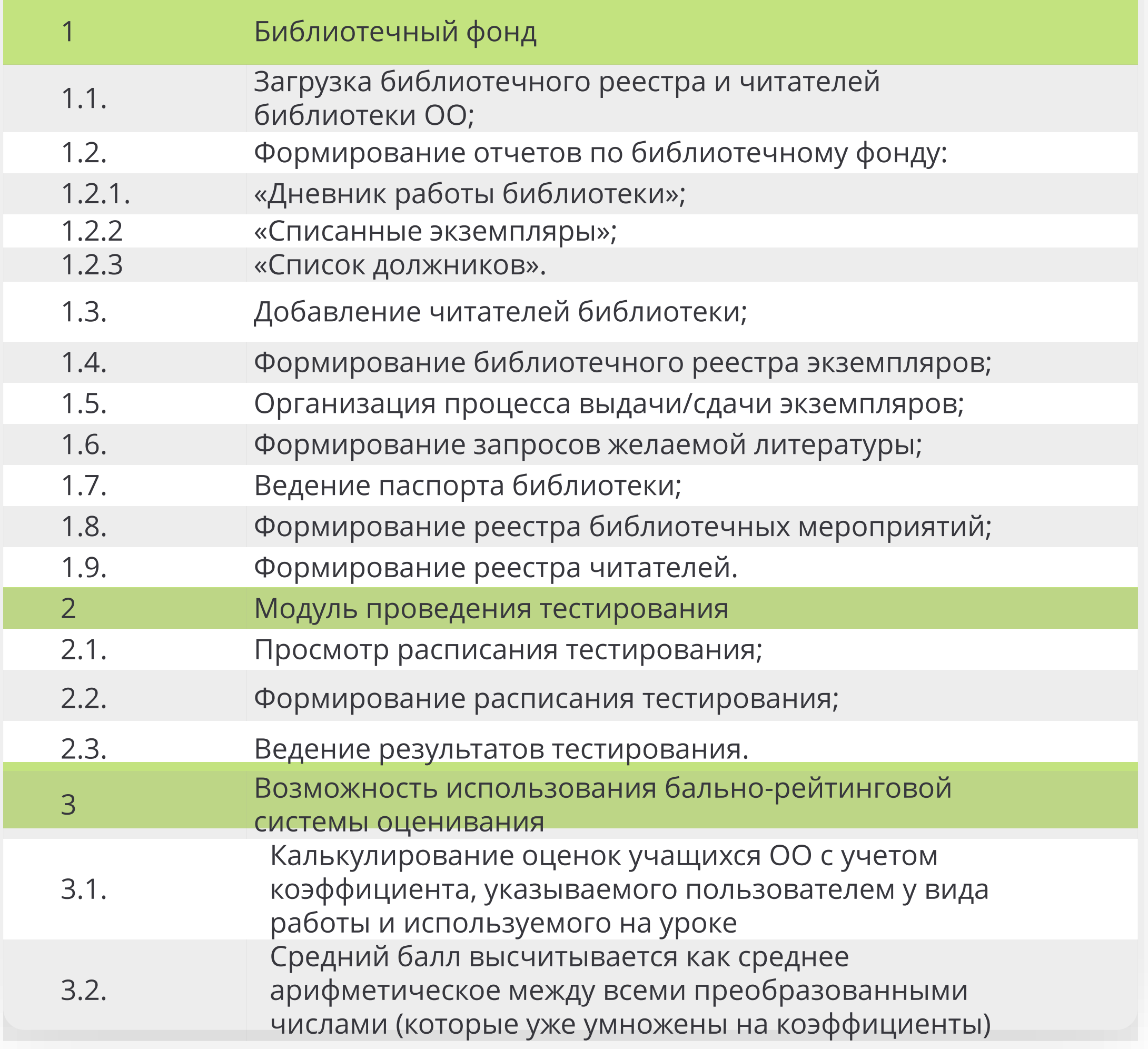

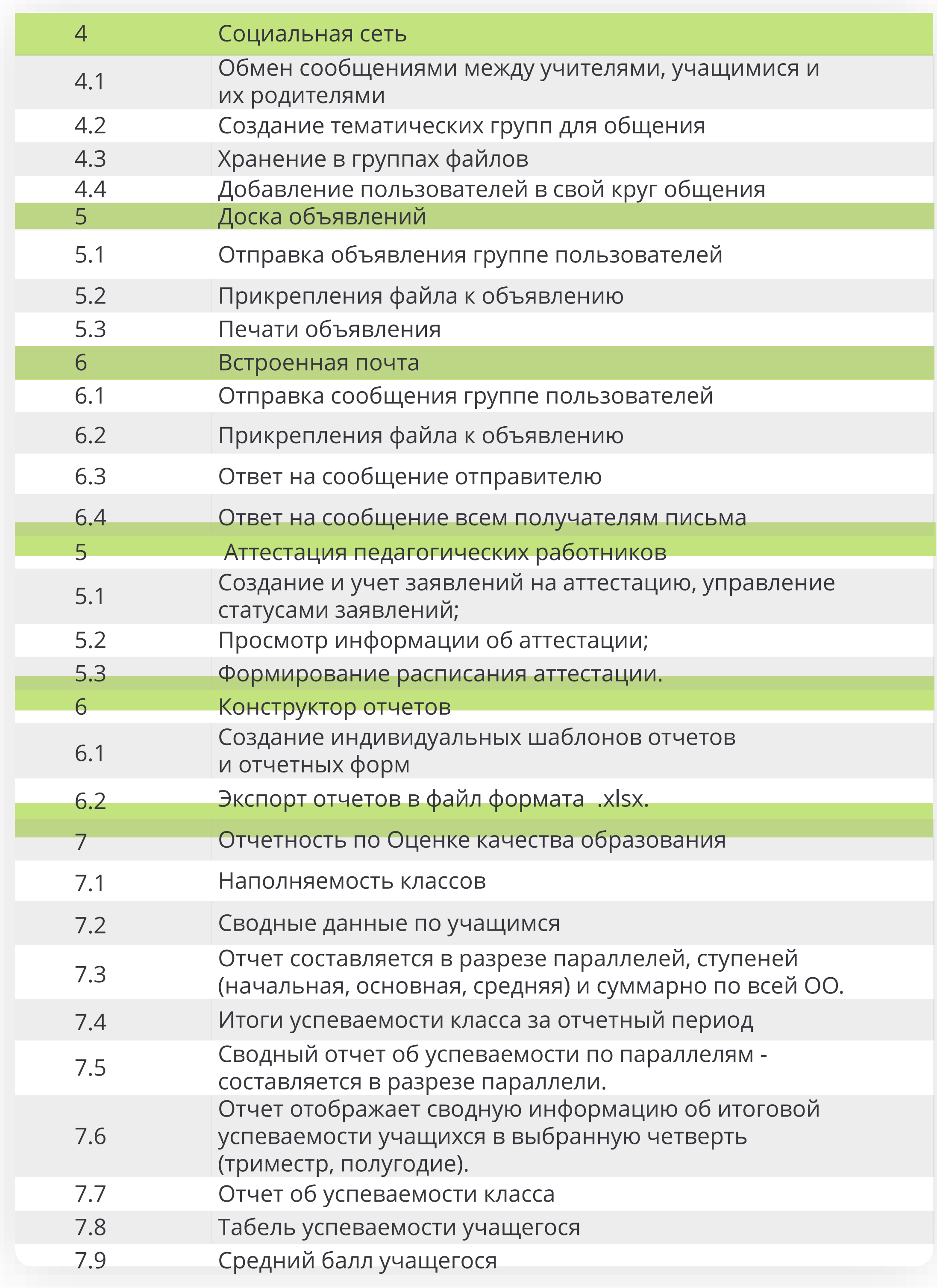

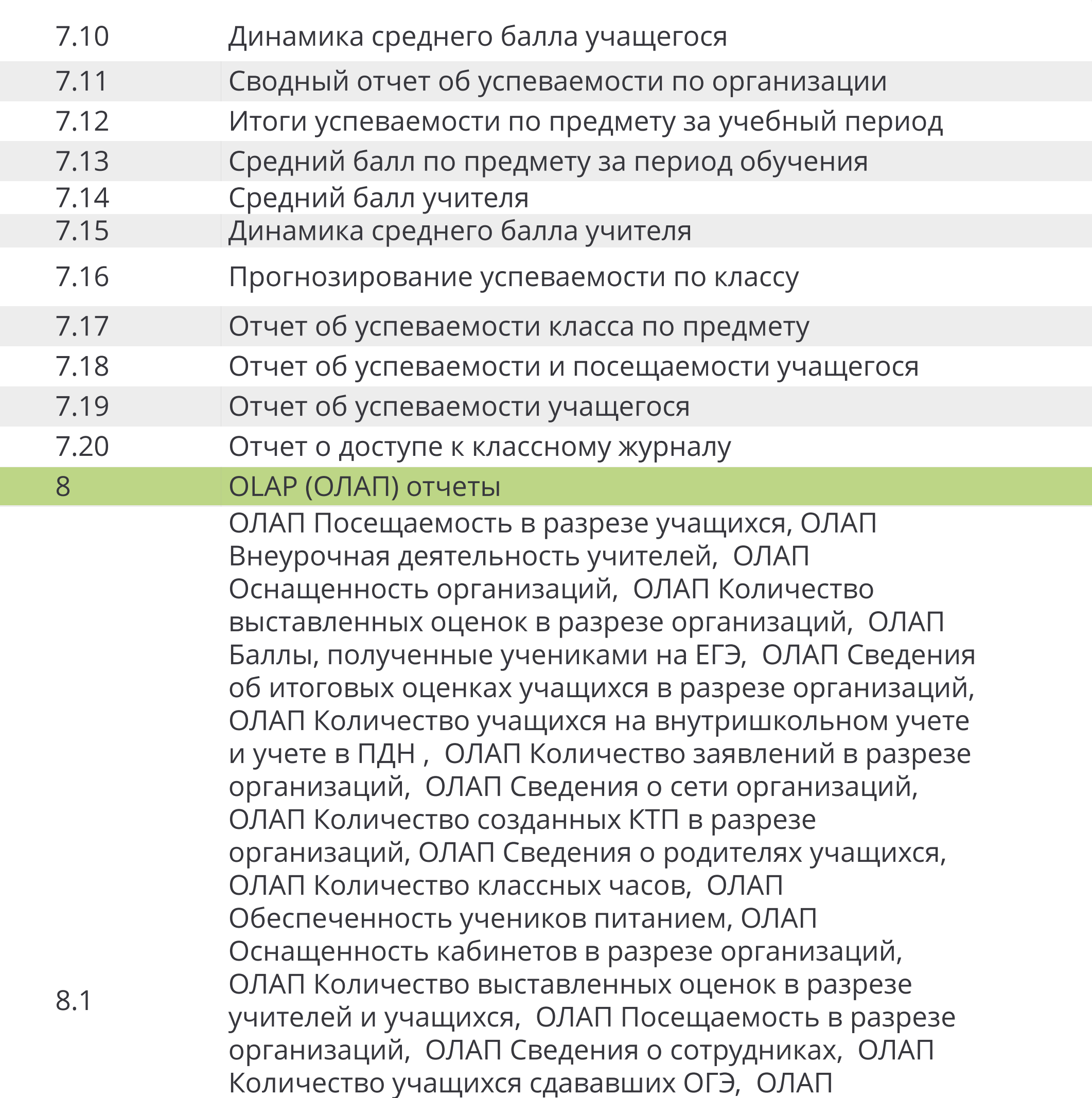

Количество классов, ОЛАП Численность учащихся участвующих в мероприятиях в разрезе организаций, ОЛАП Количество отчисленных учащихся, ОЛАП Количество родительских собраний, ОЛАП Количество проведенных в организации мероприятий, ОЛАП Количество учащихся сдававших ЕГЭ, ОЛАП Наличие домашнего задания на уроках, ОЛАП Количество мест в классах в разрезе организаций, ОЛАП Количество уроков в разрезе организаций и предметов, ОЛАП Сведения об итоговых оценках учащихся в организации, ОЛАП Баллы, полученные учащимися на ОГЭ

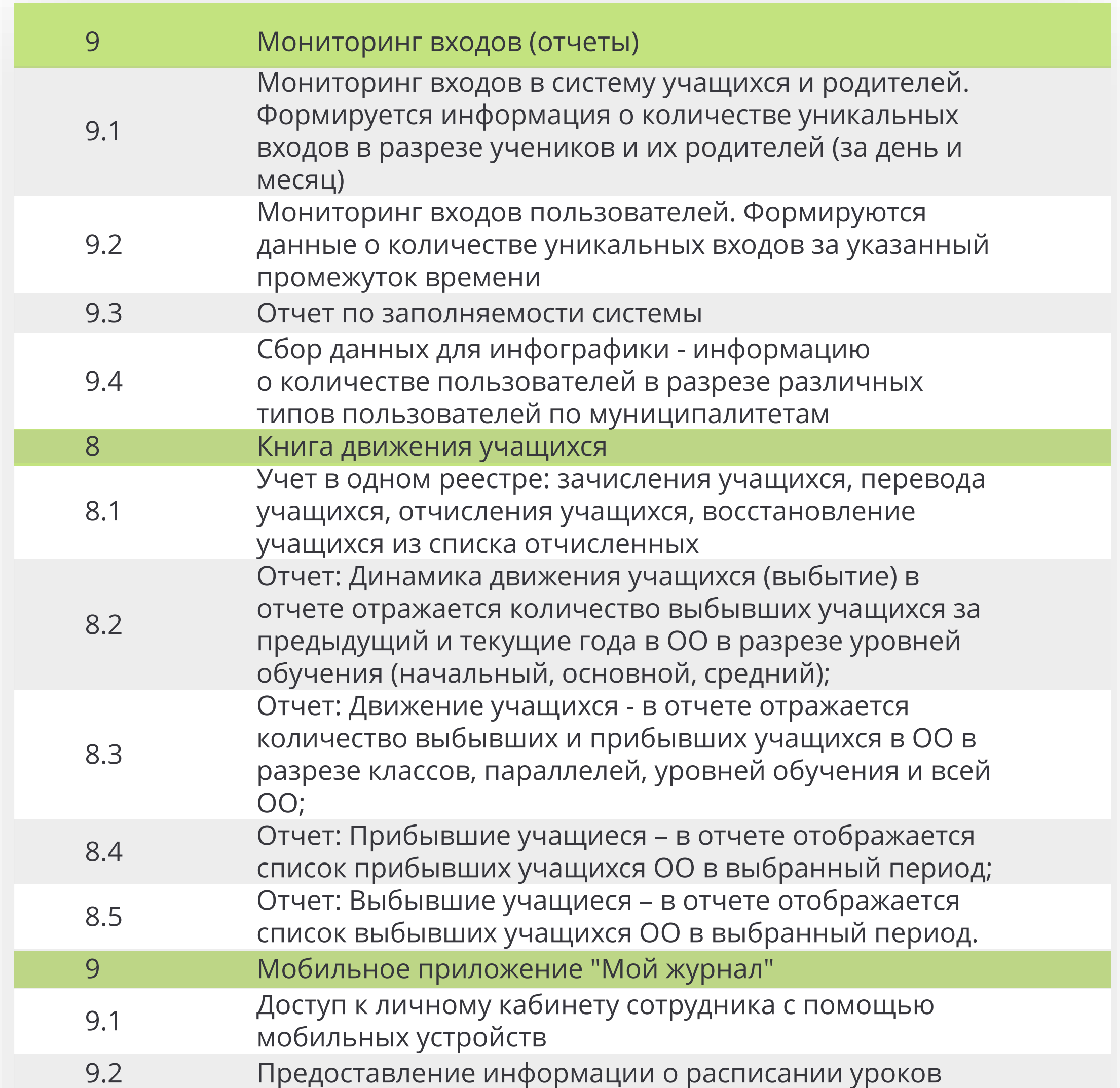

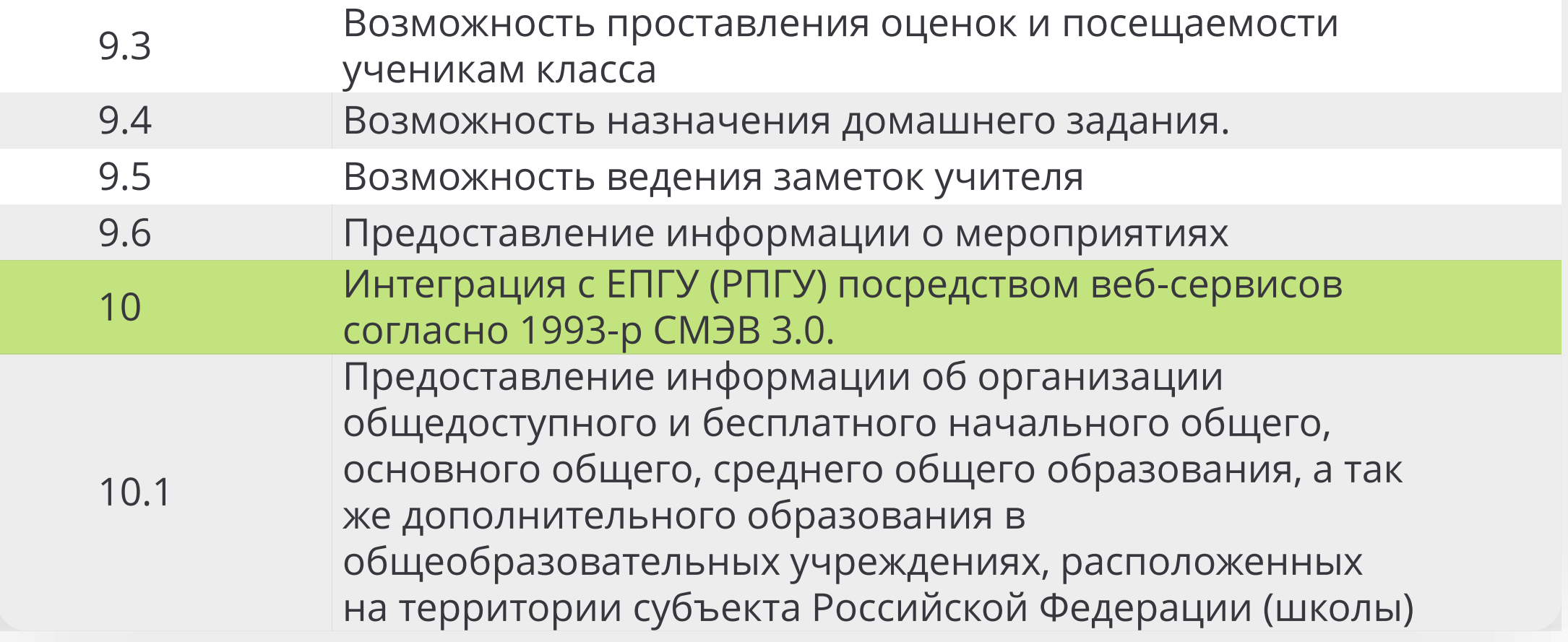

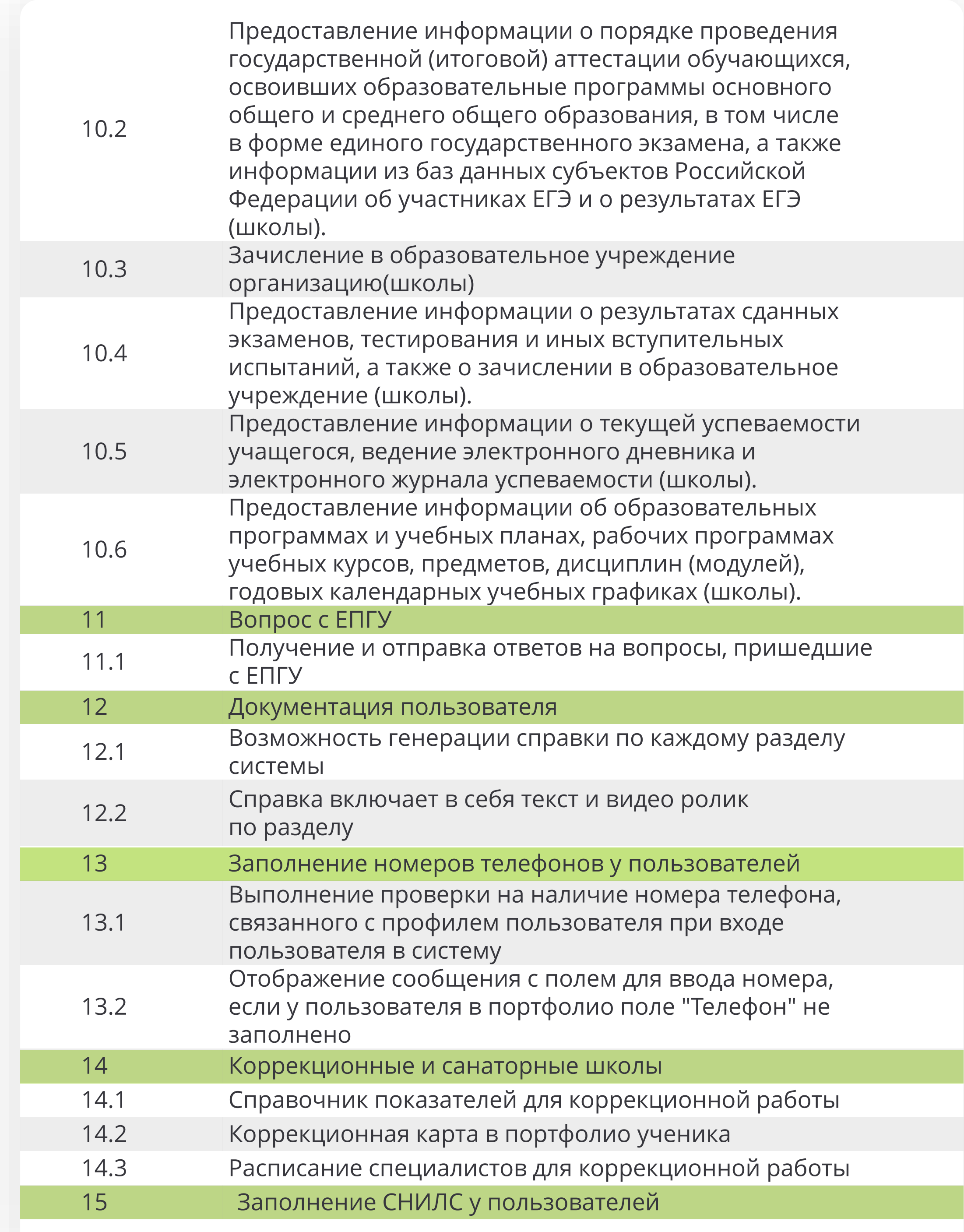

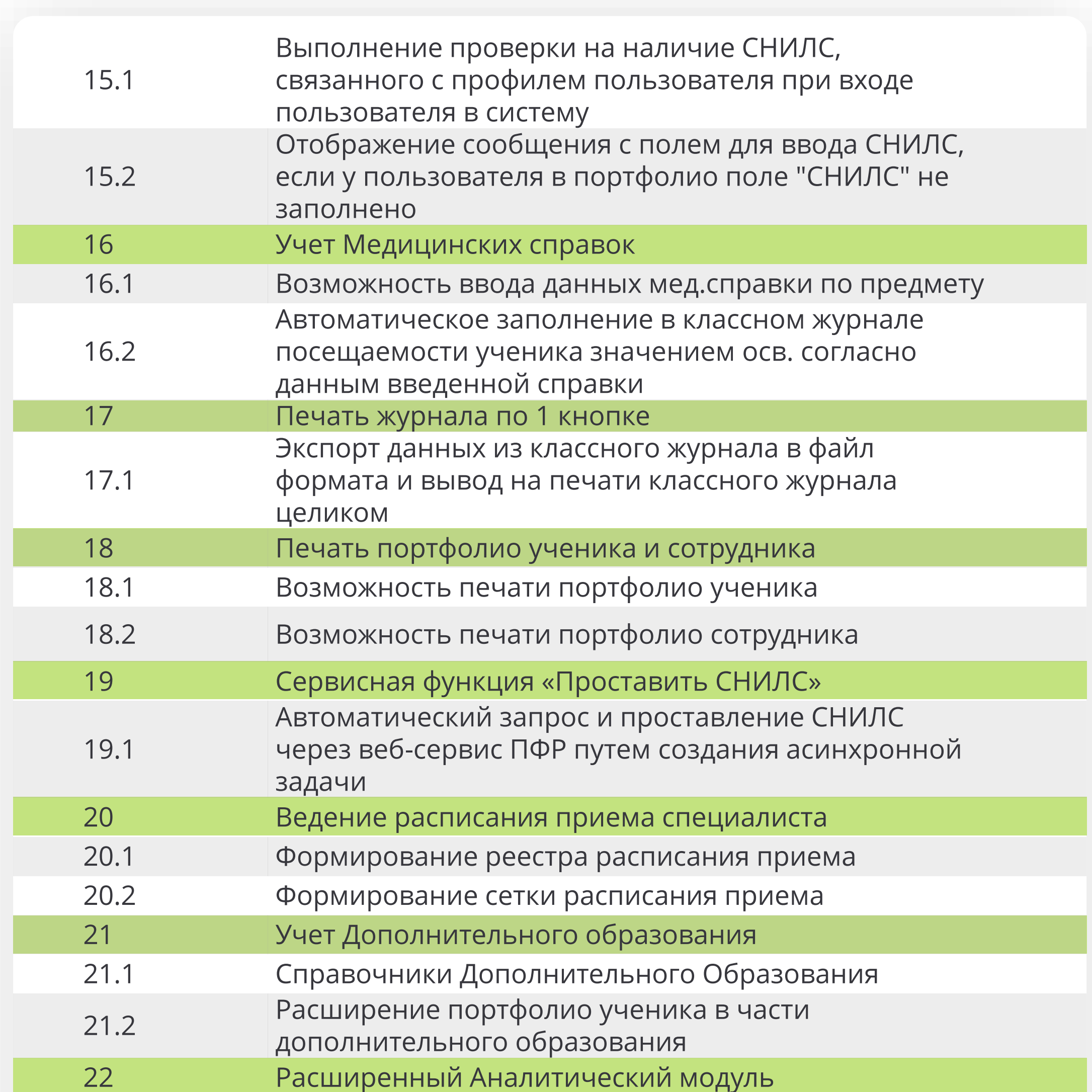

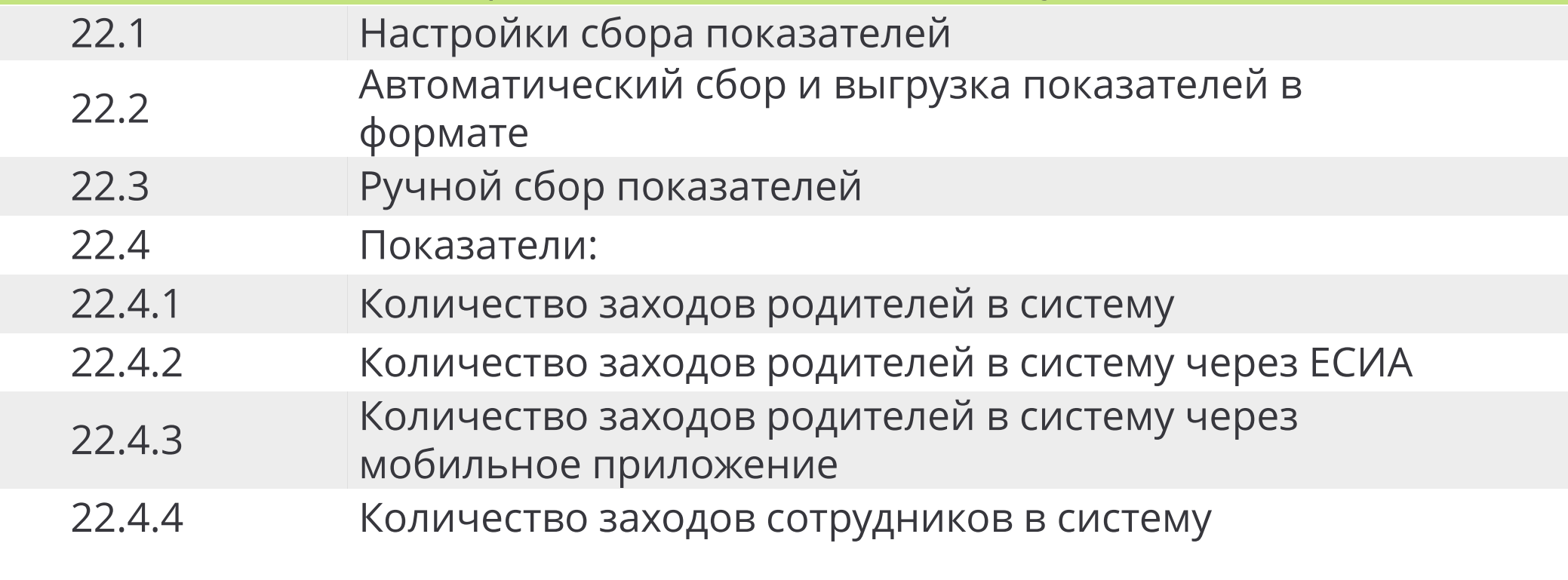

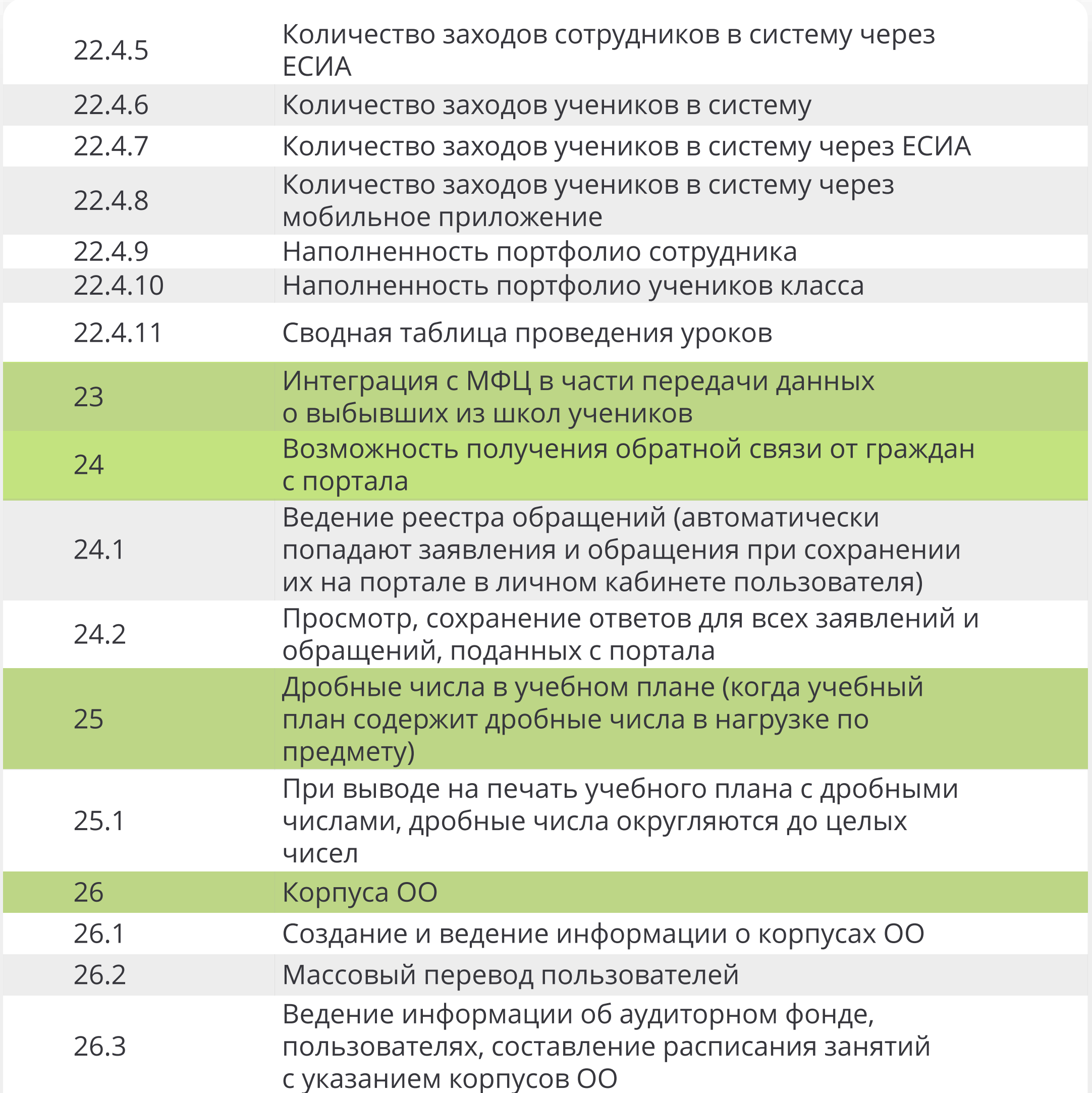

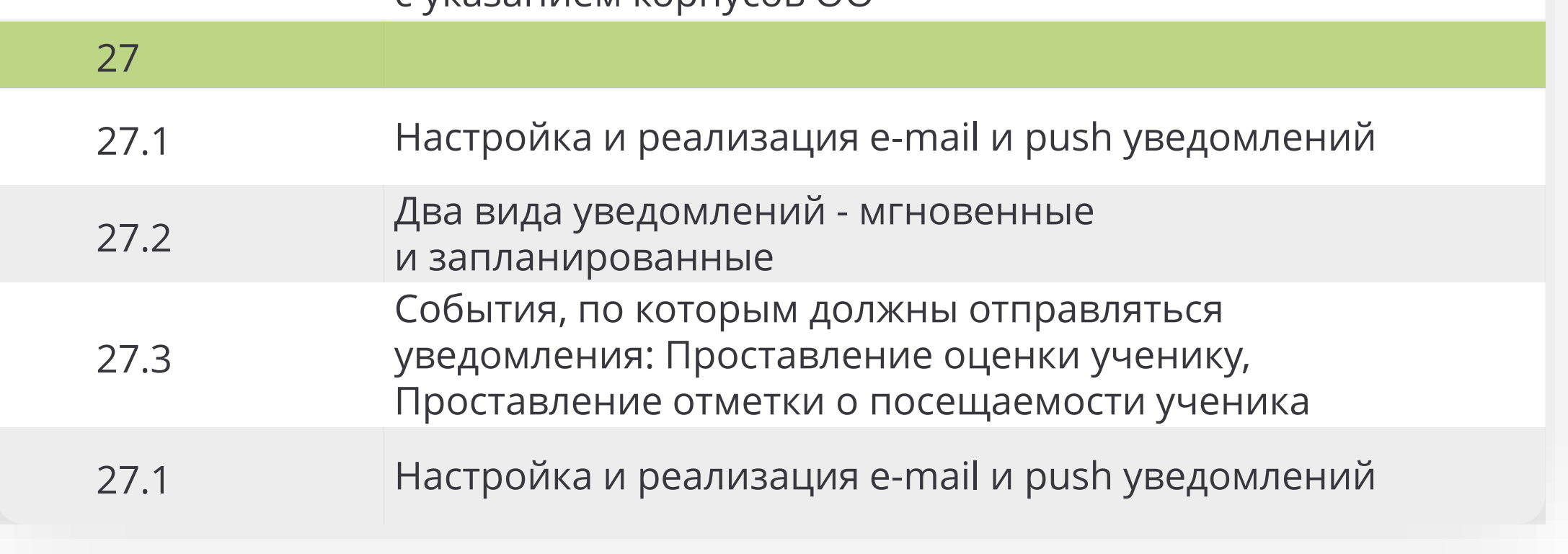